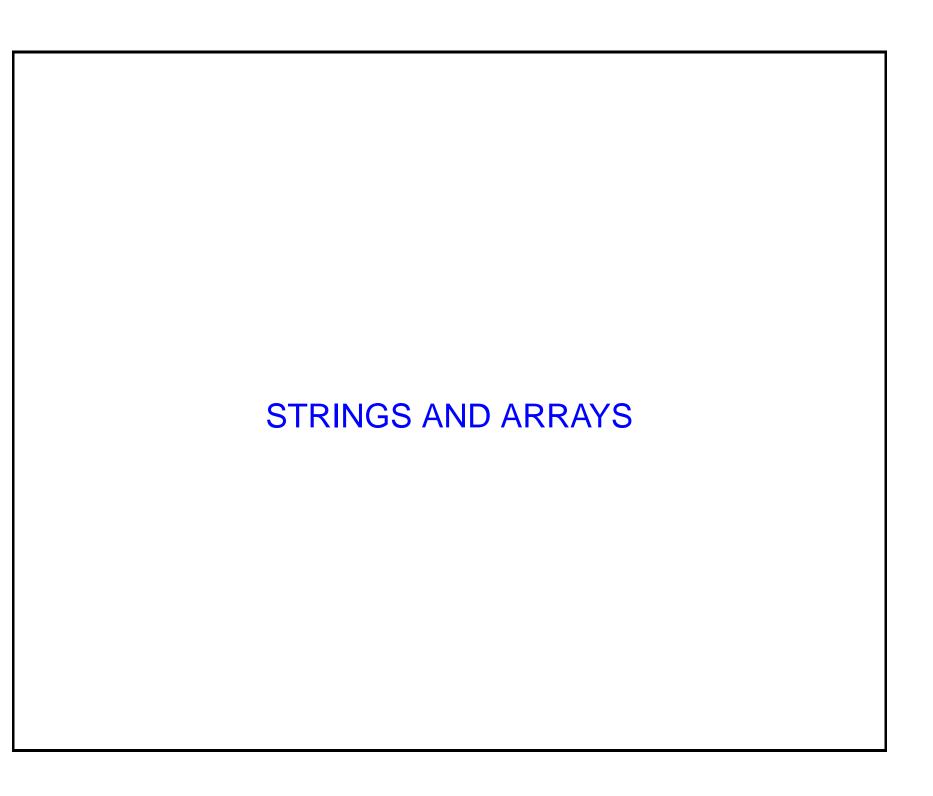

# Today

- This lecture will finish what we need to cover on strings:
  - Functions that have strings as parameters.
- We will also talk more about arrays:
  - Functions that take arrays as parameters
  - Two-dimenstional arrays
  - Arrays of strings
- Finally we will talk about input and output of characters.

#### Functions that have string parameters

- We have plenty of experience now writing functions that have, for example, integer parameters.
- For example:

```
bool isItPositive(int number)
{
   if(number >= 0)
   {
     return true;
   }
   else
   {
     return false;
   }
}
```

- This takes one parameter, an integer, and returns true if the integer is positive, false if the integer is negative.
- What if we want to pass a string to a function?
- Well, since string is a datatype, we can just use string as the datatype of a parameter.
- For example:

```
int giveCombinedLength(string s1, string s2)
{
  return s1.length() + s2.length();
}
```

takes two strings as arguments, and returns an integer that is the sum of the lengths of the two strings.

- We can also have a string as a return type.
- This (rather silly) function:

```
string oddOrEven(int number)
{
   if(number % 2 == 0)
   {
     return ''even'';
   }
   else
   {
     return ''odd'';
   }
}
```

takes an integer as its argument and returns the string even if the number is even, and the string odd if the number is odd.

- As for ints, chars and doubles, we can pass strings as reference parameters.
- The function prototype:

```
void noChange(string s)
```

is for a function that does not have a string reference parameter, while

```
void change(string &s)
```

is for a function that does have a string reference parameter.

• The program more-strings.cpp, on the course website, illustrates the use of reference parameters with strings.

#### An array of strings

- Just as we can declare an array of integers, we can declare an array of strings.
- To extend out DNA example, we can declare an array that represents three genes:

- A member of this array is then a string, and we can call do everything to it that we can do to a string.
- For example:

```
genes[1].length();
```

will return 7, the length of gagattc.

 Because we can treat each string in genes as an array, we can pick out an individual character from one of the members of genes.

• Thus:

genes[2][1];

will return a g.

### Two-dimensional arrays

- The arrays we have seen so far have allowed us to represent lists of things.
- We can also represent lists of lists.
- The declaration

```
int grid[2][3];
```

declares an array that has two three element arrays of integers.

- We call such an array two dimensional.
- As with the arrays we have seen before, we can combine declaring and initialising these arrays:

```
int grid[2][3] = \{\{1, 1, 1\}, \{2, 2, 2\}\};
```

- When we handle arrays with one dimension, we typically use a for loop.
- When we handle arrays with two dimensions, we typically use for loops that are *nested*.
- For example:

grid[i][j], of course, identifies a single integer.

### Sending arrays to functions

We call a function on an array as follows:

```
void printArray(int a[])
```

- This is a function with an argument that is a one dimensional array of integers.
- Note that we don't need to say how big the array is.
- If we have a two dimensional array as a function parameter, we have to say how big the second dimension is:

```
void printGrid(int g[][3])
```

Arrays are always sent to functions as reference parameters.

## **Character input**

- When we have considered reading strings in from files, and outputting strings, we have always thought about the whole string.
- We can also do it character by character.
- Once we have declared:

```
char c;
ifstream myfile;
myfile.open(''inputfile.txt'');
we can use:
c = myfile.get();
to read in a character from inputfile.txt.
```

• Similarly, following:

```
outstream myOtherFile;
myOtherFile.open(''outputfile.txt'');
we can use:
myOtherFile.put(c);
to send a character to outputfile.txt.
```

Summary

- This lecture has finished our discussion of strings and arrays.
- We looked at functions that operate on strings.
- We looked at arrays of strings.
- We looked at multi-dimensional arrays.
- Finally, we looked at character input and output.